## **Fluent Lesson Plan – Automatic Phase (level Q+)** Students: 2002 and 2008 and 2008 and 2008 and 2008 and 2008 and 2008 and 2008 and 2008 and 2008 and 2008 and 2008 and 2008 and 2008 and 2008 and 2008 and 2008 and 2008 and 2008 and 2008 and 2008 and 2008 and 2008 and 2008 Title **Focus DAY 1 DAY 2 DAY 3 1. Introduce the Text (3 min) 1. Introduce Next Section (1-2 minutes) 1. Guided Writing (20 minutes) Synopsis: Synopsis: Prompt:** New vocabulary: 1. Define 2. Connect 3. Relate to book 4. Turn & Talk New vocabulary (4 steps)  $\square$  Summarize  $\square$  Describe with rich vocabulary Character Analysis/motivation  $\Box$  Ask and answer questions  $\Box$  Write about the main idea □ Compare/Contrast □ Cause-Effect  $\square$  Evaluate  $\Box$  Respond to the discussion prompt Other: Model Strategy Model Strategy (if necessary) **2. Read with Prompting (10-15 minutes) 2. Plan and Write Vocabulary**  $\Box$  Reread (or read on) and look for clues.  $\Box$  Is there a part you know?  $\Box$  What would make sense?  $\Box$  Is there a text feature that can help?  $\Box$  Is there a glossary? **Comprehension**   $\Box$  What did you read?  $\Box$  Why did the character say (or do) that?  $\Box$  What was the important part? □ What caused...?  $\Box$  What questions do you have?  $\Box$  What are you thinking?  $\Box$  Summarize this part. **Record Graphic Organizer or Key Word Plan 3. Discussion Prompt (3-5 minutes)** Day 1 Day 2

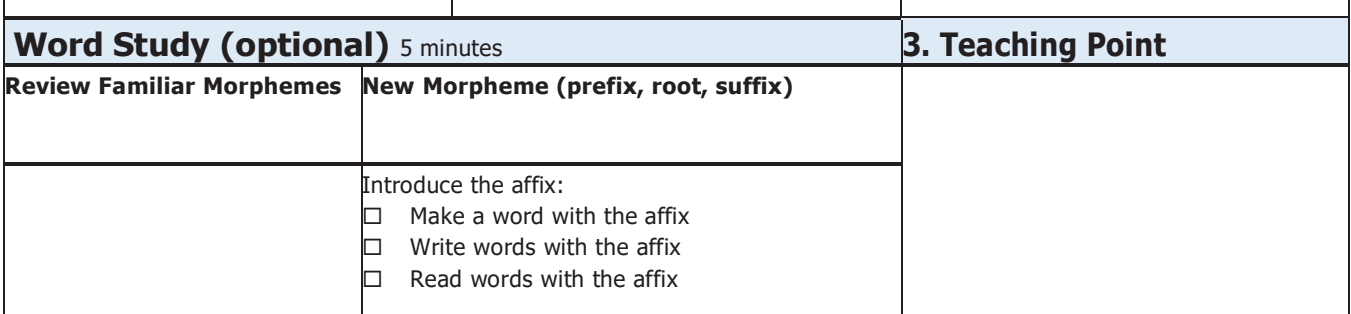

THE NEXT STEP FORWARD IN GUIDED READING © 2016 by Jan Richardson,Scholastic Inc.• scholastic.com/NSFresources

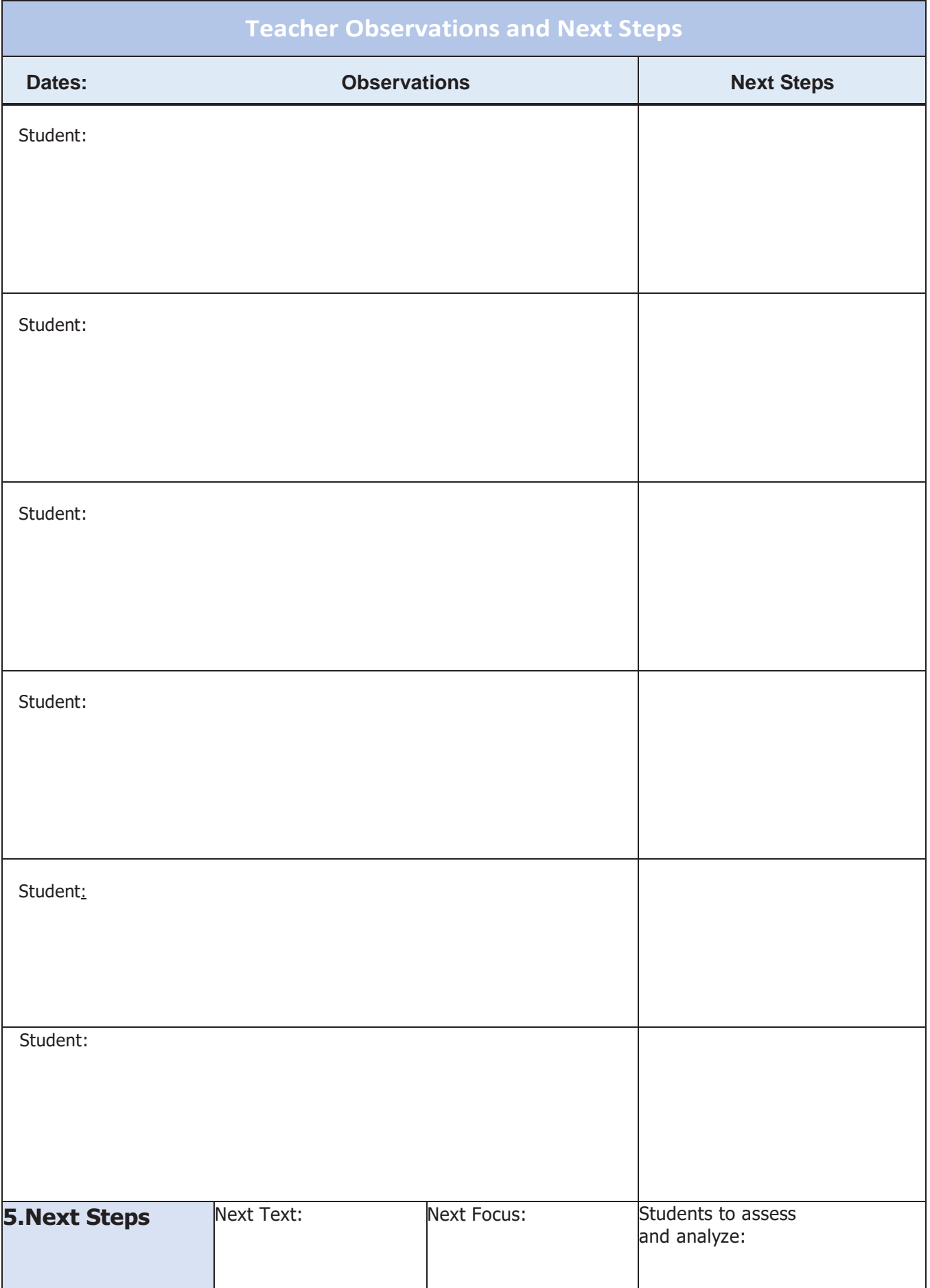